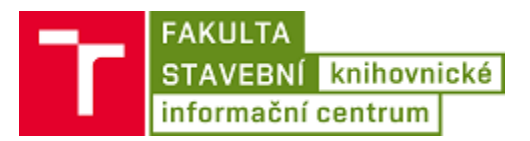

## Jak si vypůjčit normy

- **Normy se půjčují pouze prezenčně.**
- **Normy je zakázáno kopírovat či skenovat!**
- **Protihodnotou si služba ponechává kartu studenta, nebo jinou zástavu.**
- 1. Vyhledat požadovanou normu ze seznamu na adrese **<http://library.fce.vutbr.cz/normy>**, nebo ze seznamu **u výdejního pultu v KIC**.

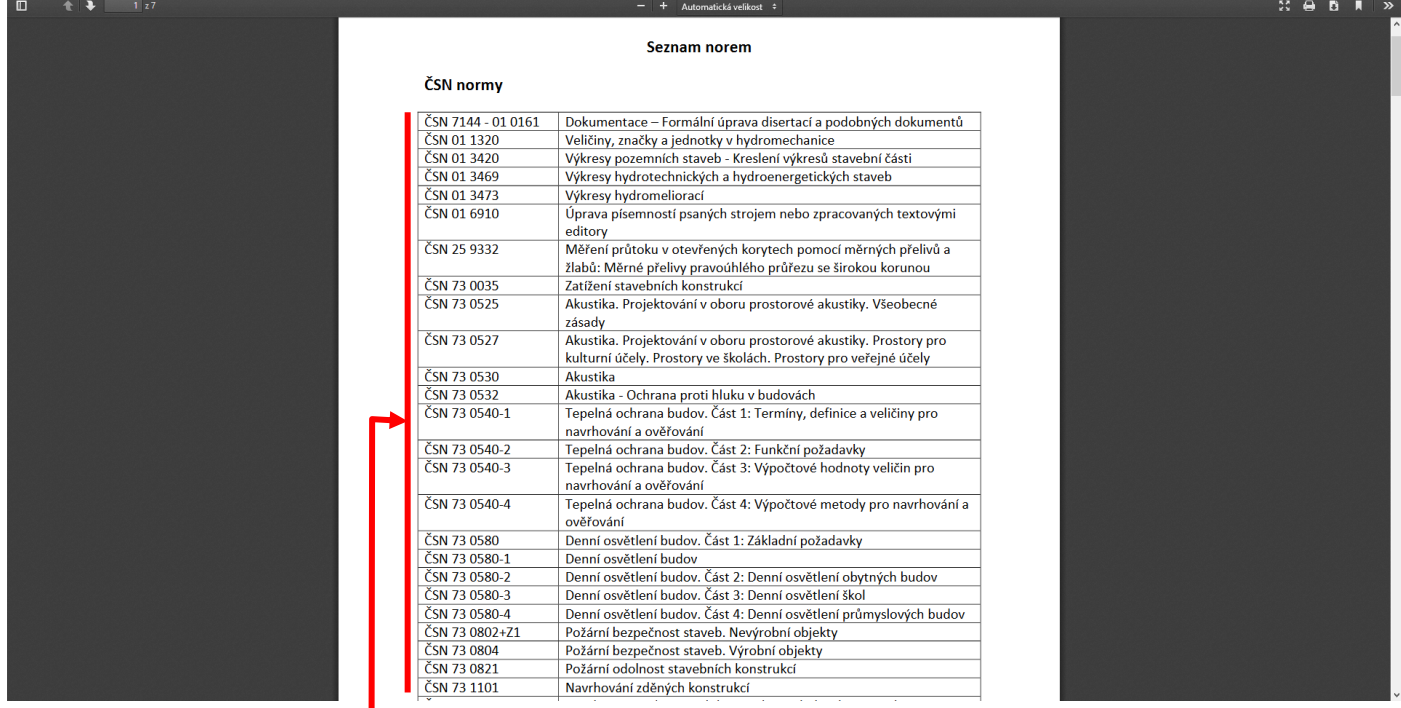

- 2. Sdělit službě **číslo normy spolu s kartou studenta**.
- 3. Karta studenta bude vrácena po vrácení normy.

**V Červené počítačové studovně jsou vyhrazeny dva počítače k přístupu ke službě ČSN online pro čtení elektronické formy českých technických norem, dalších technických norem nebo technických dokumentů, bez možnosti tisku.**